# Arquitectura de tareas y contenidos

Lunes, 14 de abril de 2014

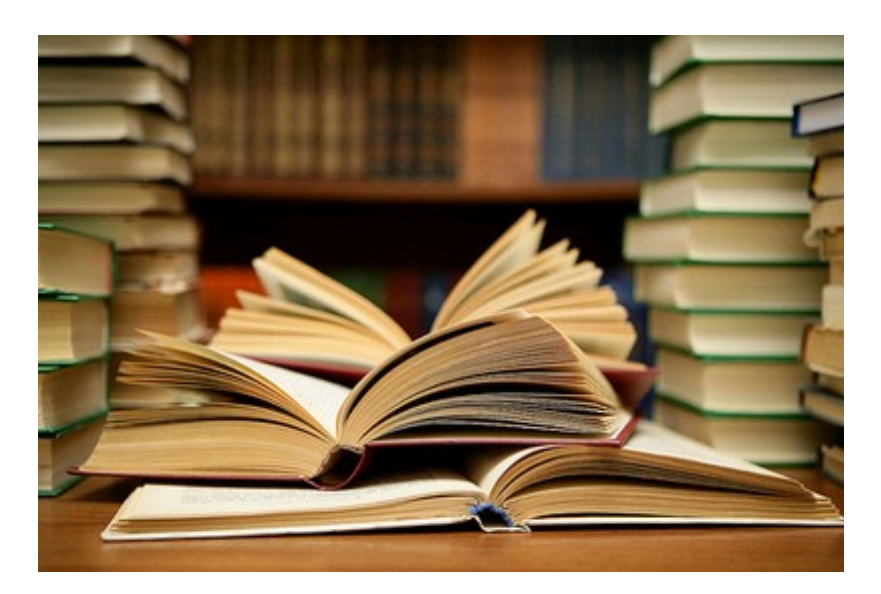

#### Autoría: Rafael Vidal Rodríguez-Sabio y José Luis Domínguez Bejarano Profesores del IEDA (Instituto de Enseñanzas a Distancia de Andalucía)

URL: [https://www.juntadeandalucia.es/educacion/portals/web/revista-andalucia-educativa/](https://www.juntadeandalucia.es/educacion/portals/web/revista-andalucia-educativa/contenidos/-/contenidos/detalle/arquitectura-de-tareas-y-contenidos-1) [contenidos/-/contenidos/detalle/arquitectura-de-tareas-y-contenidos-1](https://www.juntadeandalucia.es/educacion/portals/web/revista-andalucia-educativa/contenidos/-/contenidos/detalle/arquitectura-de-tareas-y-contenidos-1)

**Resumen**: proceso de creación de tareas y contenidos para la asignatura Tecnologías de la Información y Comunicación, optativa de 2º de Bachillerato.

**Palabras clave**: e-learning, bachillerato, IEDA, TIC, adultos, tareas, contenidos

El trabajo que desarrollamos en el IEDA permite crear tareas y contenidos para la asignatura Tecnologías de la Información y Comunicación, optativa de 2º de Bachillerato.

Veamos cómo planificar una materia optativa, 100% online y con un alumnado adulto que puede ser de Bachillerato de Ciencias, Humanidades o Artes.

En primer lugar tenemos que tener claro el enfoque pedagógico de toda la materia. En el IEDA está claro: aprender haciendo. Lo primordial son las tareas y en la asignatura TIC se tiene claro que no se puede aprender informática sin un ordenador.

En segundo lugar, analicemos los puntos fuertes y débiles de nuestra enseñanza y de nuestro alumnado. En primer lugar los fuertes:

•Adultos: esta condición añade un plus de motivación, tienen claros sus intereses, suelen tener el tiempo muy justo.

•Voluntarios: al ser una optativa, el que no tiene afinidad o sus intereses curriculares son otros no elige la materia.

•Usan las TIC en sus trabajos, en mayor o menor medida. Saben que la materia no es de las que se aprueban y se olvidan.

•Luchadores: es muy gratificante la capacidad de "pelearse" con las tareas hasta que consiguen que el ordenador les obedezca.

•Asignatura muy viva: cada curso aparecen nuevas webs y programas que amplían las posibilidades para diseñar tareas.

Como puntos débiles de la materia, destacamos en este centro:

•No disponen de piezas, ordenadores o redes con las que experimentar. Ello limita el tipo de tareas ya que, lógicamente, no vamos a pedir que desmonten su ordenador o configuren su router.

•Las tareas necesitan tener bien medido el nivel de complejidad técnica. En un aula de informática el profesor tiene controlado de antemano el modelo de equipos, el tipo de sistema operativo, la versión de navegador, Java, etc. En el alumnado del IEDA existen decenas de modelos de equipo distintos, navegadores de varios modelos y versiones, Java con o sin actualizar,…

En tercer lugar, tenemos que **graduar el nivel** de complejidad de las tareas y empezar por aquellas que, junto a los contenidos, son menos técnicas. Además se empieza por proponer tareas individuales y luego vamos a proponer trabajos colaborativos y tareas globales.

En cuarto lugar, tratamos de equilibrar las tareas para que cubran de forma homogénea todo el currículum y que tengan una temporalidad aconsejada equilibrada. En este curso el centro establece para cada trimestre cuatro tareas individuales, una global que las integra y una tarea colaborativa.

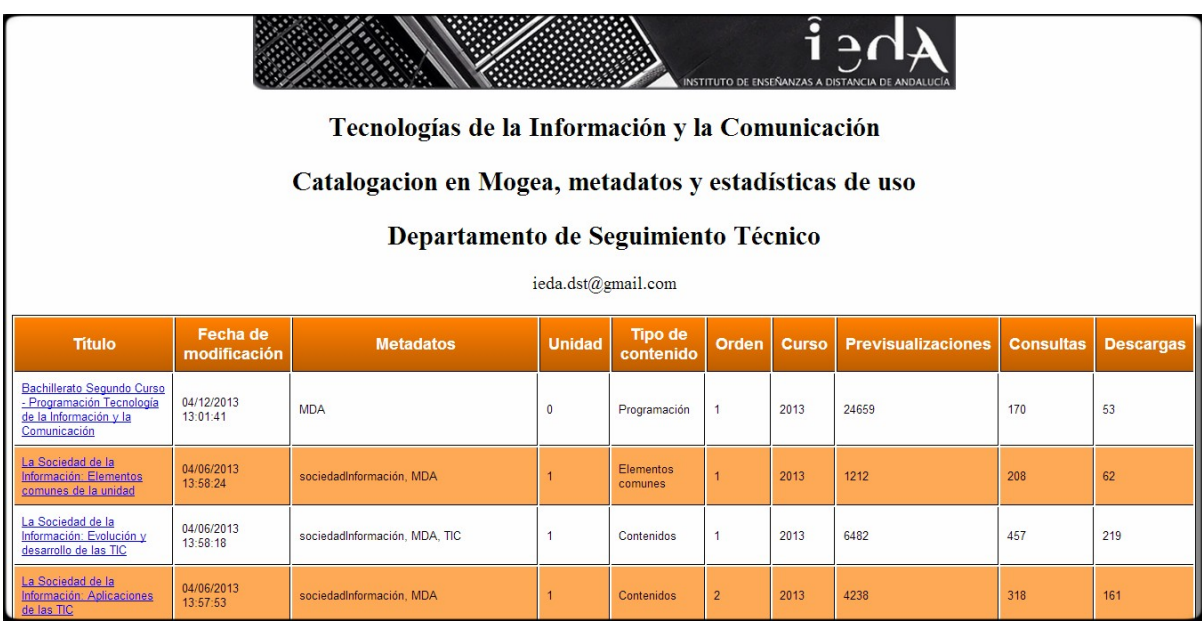

# Arquitectura del curso 2013/14

Teniendo en cuenta todos estos ítems en mente la organización del curso, tareas y contenidos es la siguiente.

## 1º Trimestre

#### Tareas

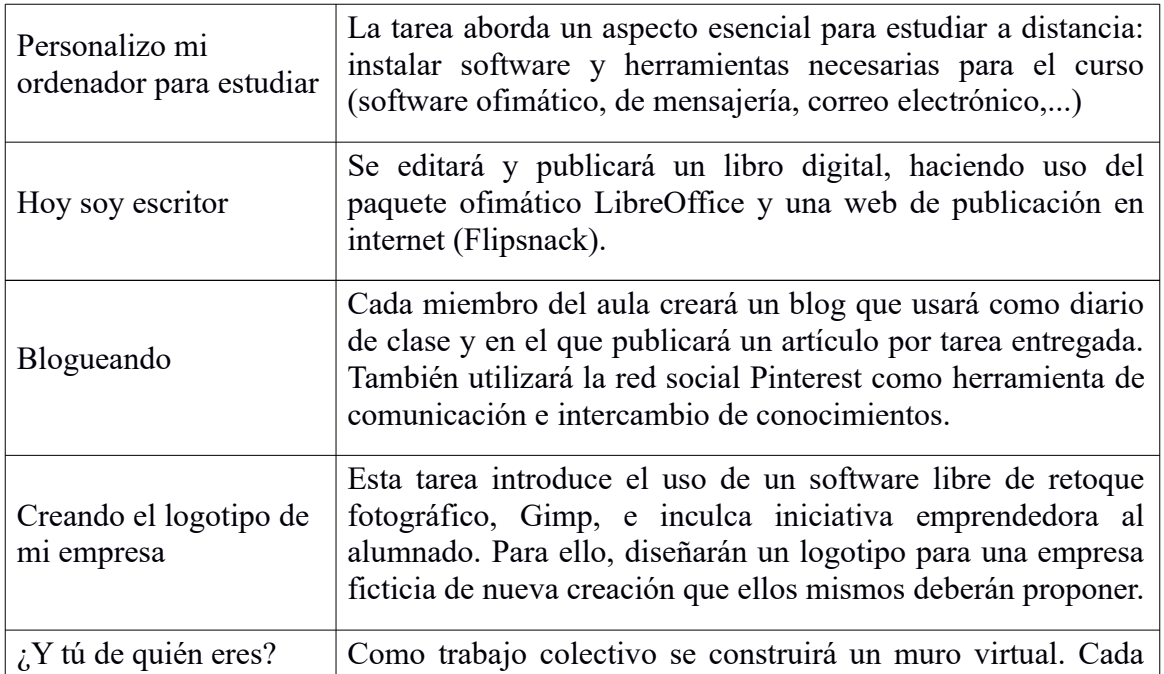

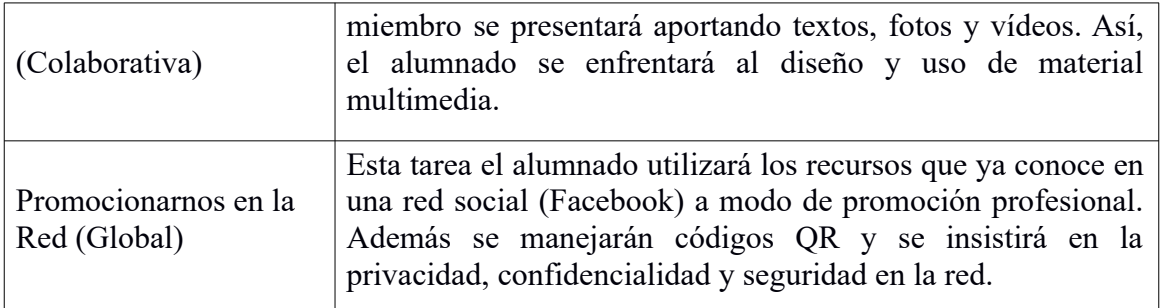

# Contenidos

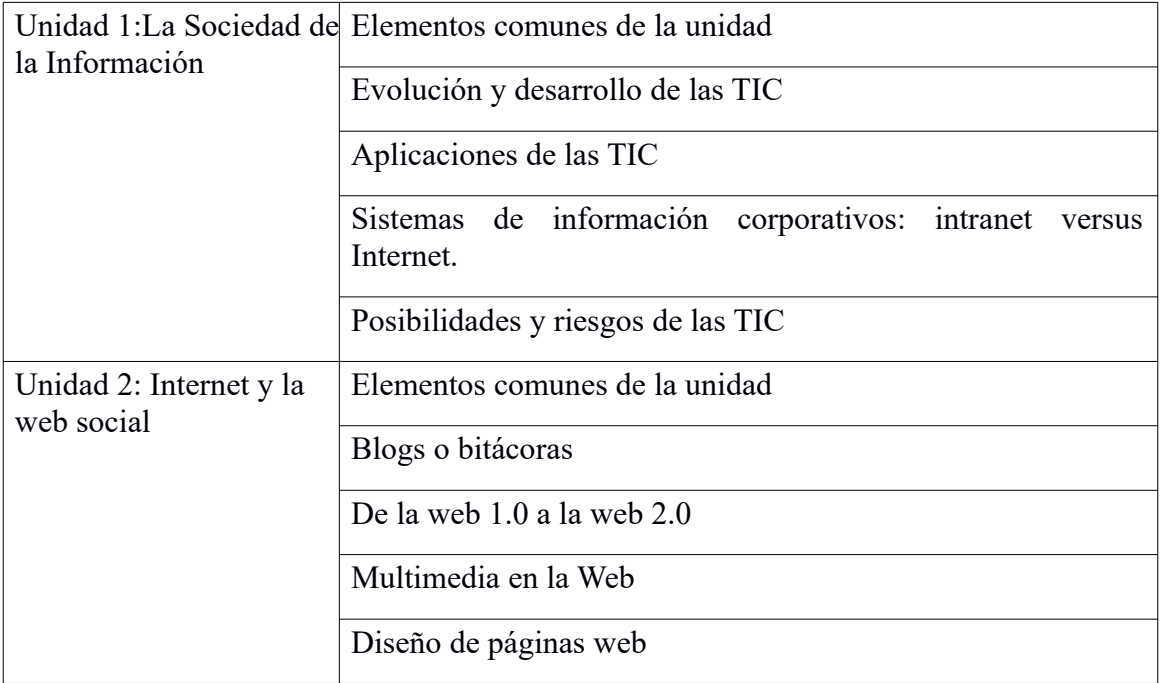

# 2º Trimestre

#### Tareas

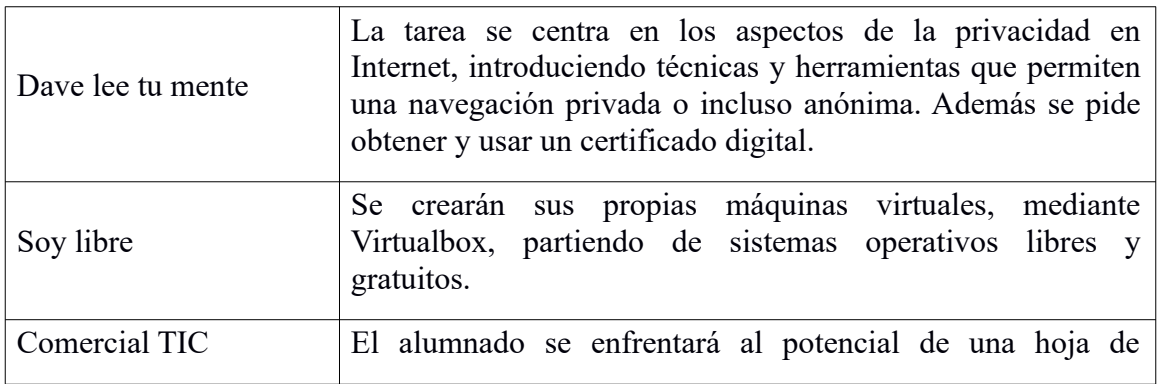

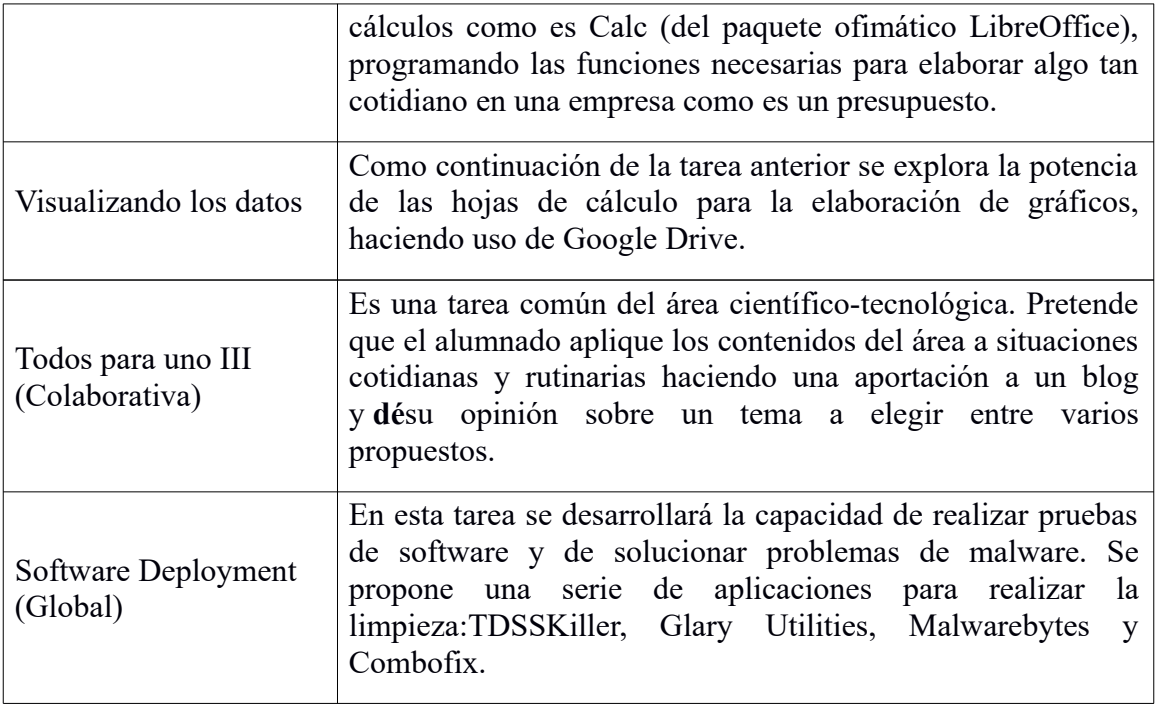

## Contenidos

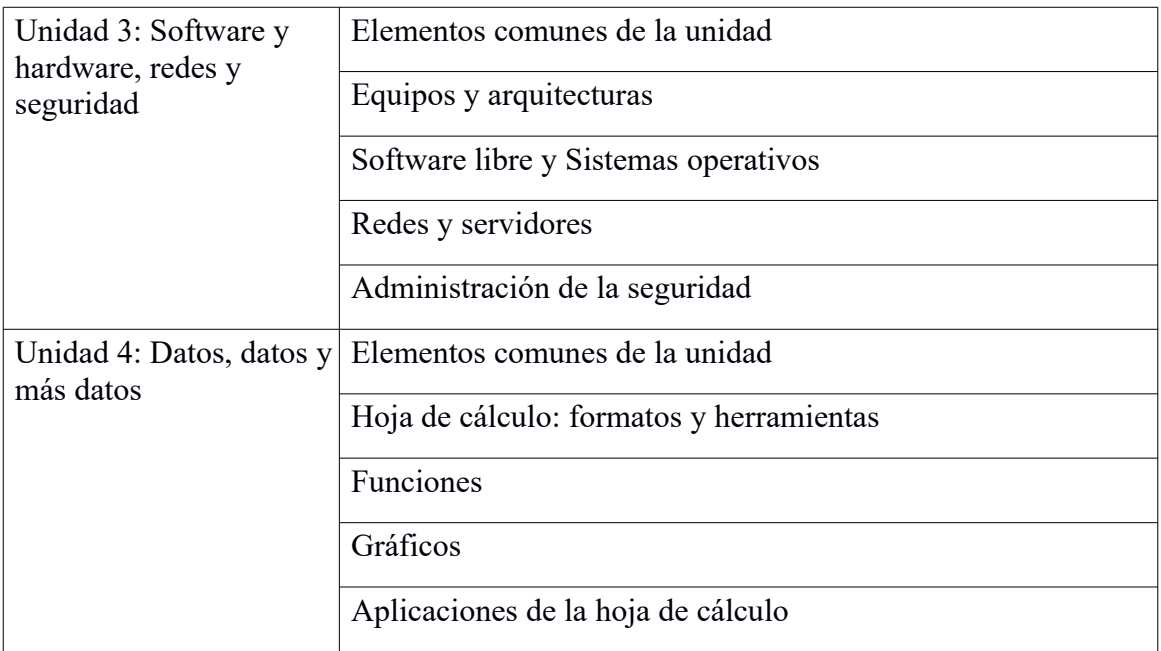

## 3º Trimestre

## Tareas

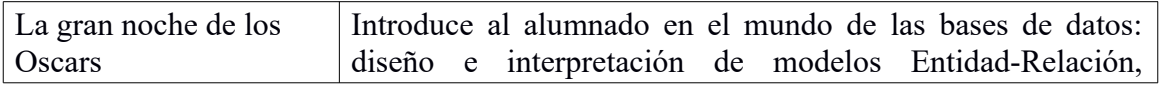

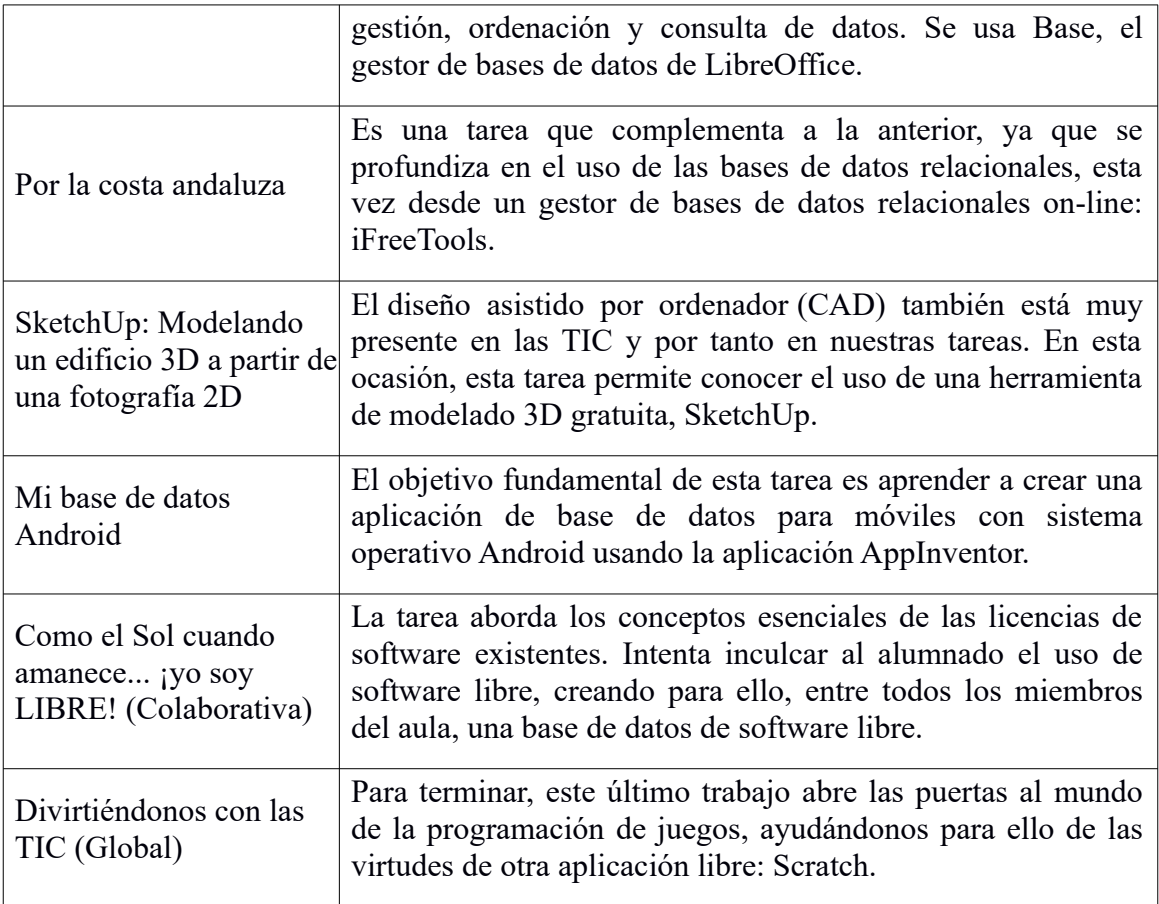

## Contenidos

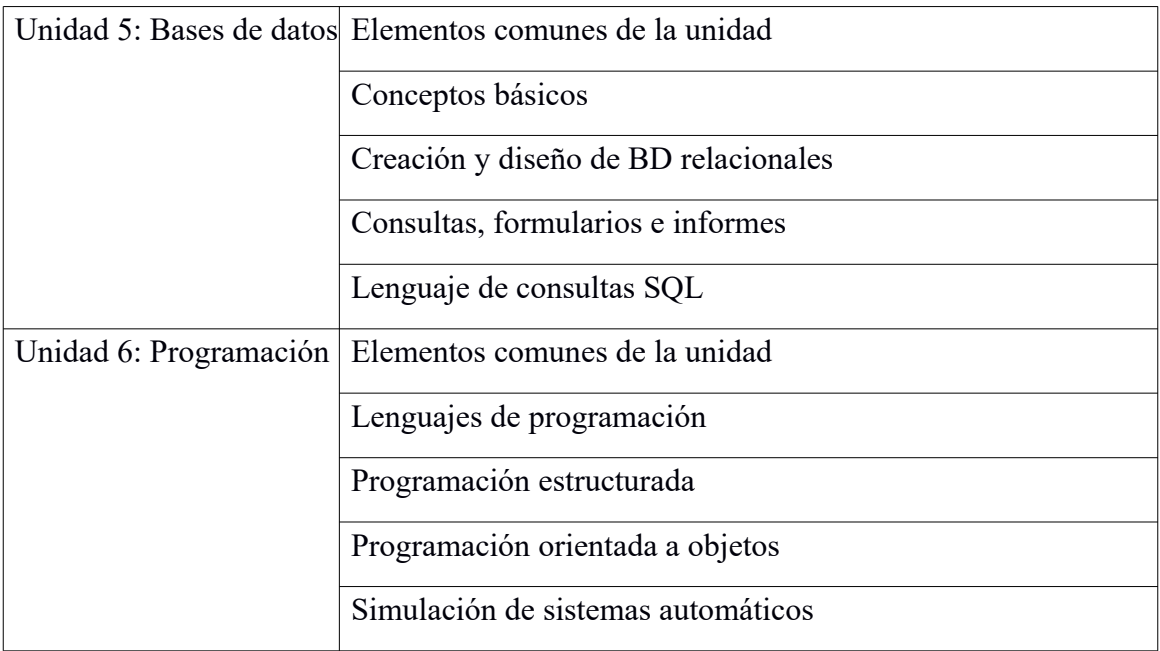

Todos estos recursos, junto con las demás materias del IEDA, se encuentran a disposición de todos los ciudadanos en la página web [MOGEA](http://www.juntadeandalucia.es/educacion/permanente/materiales/index.php?mat=49&unidad=5) y en [Agrega](http://agrega.juntadeandalucia.es/).

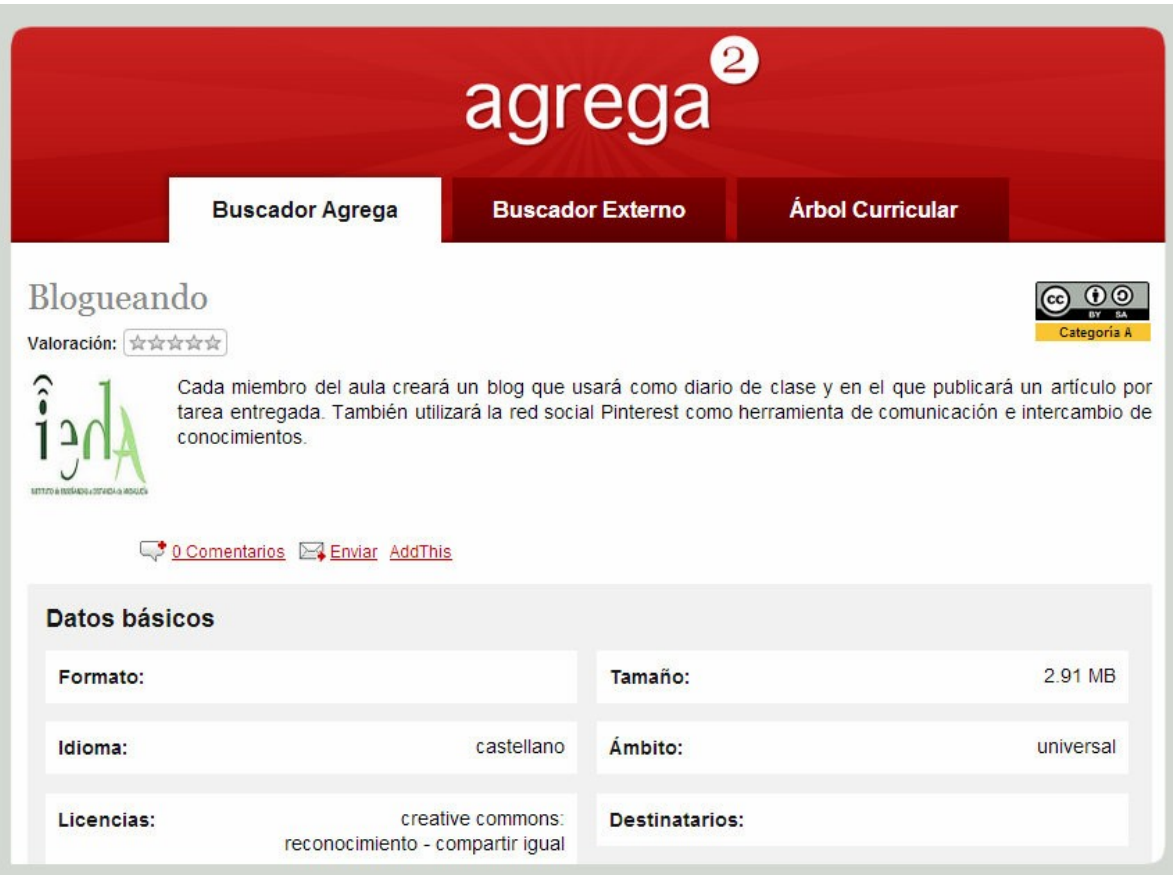